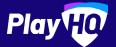

# Basketball Electronic Scoring Guide

FOR ADMINS FOR SCORERS

NOVEMBER 2022

| ← Exit Game … Options               |          | Play   | 190                                 |      | Event Log 🗄 |
|-------------------------------------|----------|--------|-------------------------------------|------|-------------|
|                                     | list Hal | 18:    | 27                                  | Pau  | se   0      |
| 🕡 Dunkers U14 Boys A                |          | 16     | 😨 Brunswick U14 Boys B              |      | 12          |
| ϔ 0 Team Fouls   🕐 0 / 2 Timeouts 🚯 |          |        | ϔ 0 Team Fouls   🕐 0 / 2 Timeouts 🕚 |      |             |
| Line-Up (7/12)                      | FOUL     | POINTS | Line-Up (7/12)                      | FOUL | POINTS      |
| 6 Harris Wheatley                   | 0        | 2      | G Stafford Moore                    | 0    | 2           |
| 3 Jonny Ellison                     | 0        | 2      | 7 Charlenne Lowell                  | 0    | 2           |
| 10 Chloe Morse                      | 0        | 0      | 11 Warwick Morris                   | 0    | 1           |
| 14 Hilary Bain                      | 0        | 3      | 18 Dwayne Merril                    | 0    | 0           |
| 15 Harvey Northope                  | 0        | 0      | 26 Tessa Silver                     | 0    | 4           |
| 22 Ness Mortimer                    | 0        | 6      | 33 Deemer Silver                    | 0    | 0           |
| 28 Quinn Blake                      | 0        | 0      | (4) Winfield Farnham                | 0    | 0           |
| Ø Edit                              |          |        | P E61                               |      |             |
| 5                                   |          | 2 3    | Foul                                |      |             |

| < Back         |                                     | Play    | æ                                               |                 |         | × |
|----------------|-------------------------------------|---------|-------------------------------------------------|-----------------|---------|---|
| $\odot$        | Concel Add Players Done             |         |                                                 | Start           | $\top $ |   |
|                | ۶.                                  | Dunkers | s U14 Boys A                                    |                 |         |   |
| 🛞 Brunswie     | Roster                              | Refresh | Line-up (0/15)                                  | Add Fill in     | oys B   | 0 |
| 👸 0 Team Fouls | ROBTER                              |         | Cine-op (0/15)                                  | ADD HILLIN      | outs 😝  |   |
| Line-up        | 1 Yong Tonghyon                     | 0       | Select players from the<br>them to the line-up. | a roster to add |         |   |
| + Add          | 2 Bibby Radki<br>3 Artem Sazonov    | 0       |                                                 |                 |         |   |
| Coaching Staff | Artem sazonov     A     Erika Mateo | ŏ       |                                                 |                 |         |   |
| + Add          | 5 Lilah loselev                     | 0       |                                                 |                 |         |   |
|                | 6 Elize Beverley                    | 0       |                                                 |                 |         |   |
|                | 7 Juan Sarmiento                    | •       |                                                 |                 |         |   |
|                | Bansilal Brata                      | 0       |                                                 |                 |         |   |
| EventLog       | 9 Frank Boehm                       | •       |                                                 |                 |         |   |

### Managing the lineup

Select + Add or real on a team to bring up the lineup editor.

Click on  $\bigcirc$  or  $\bigcirc$  to move players in and out of the lineup.

To add a fill-in, click **ADD FILL-IN** and provide required player information.

|              |        | -                     |              |       |
|--------------|--------|-----------------------|--------------|-------|
| 0/4 Timeouts | •      | 🐡 5 Team Fouls   🗂 4/ | 4 Timeouts 🕒 |       |
| FOLLS        | POINTS | Line-up               | mu.s         | PRETS |
| 1            | 3      | 1 JaKarr Sampson      | 0            | 0     |
| 0            | 0      | 2 Roug McDermott      | 0            | 0     |
| 3            | 0      | J T.J. Warren         | 0            | 0     |
| 5            | 0      | Alize Johnson         | 5            | 0     |
| n            | n      | 5 Tulleat             | n            | n     |
|              | 2      | Foxil ···             |              |       |

### Adding scores and fouls

Scores/fouls can be added by:

- Clicking on a player or team, then selecting the score/foul type, OR
- Clicking on the score/foul type, then selecting a player or team.

Click on the ••• to show advanced fouls.

|                   | In                          |
|-------------------|-----------------------------|
| Coaching Staff    |                             |
| C Rachel Atkinson | Coach Add Fill-In           |
|                   | Rachel Atkinson 😑           |
| C Edit            |                             |
|                   | Assistant Coach Add Fill-in |
|                   |                             |

# **Managing coaches**

Select + Add or reat on a team to bring up the coaching staff editor.

Remove existing coaches by clicking and then either add in another by clicking next to their name on the left hand side.

To add a fill-in, click **ADD FILL-IN** and provide required information.

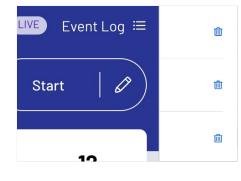

## Undo and event log

Click on **EVENT LOG** to view a full history of the games events.

Click on the  $\widehat{m}$  to remove any score or foul made, or click on the  $\frown$  to quickly remove the last score or foul made.

# Start Pause rs U14 Boys B 0 rs U14 Boys B 0 1/4 Timeouts 1/4 Timeouts FOULS FOULS

## Editing the clock & starting periods

Click **START** to kick-off the next period. The clock will automatically begin counting down. The current period will show next to the clock.

Edit the clock by clicking the 🧪 icon.

When the clock has run down the period will automatically end.

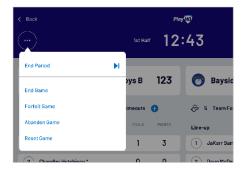

### **Finalising a game**

Click on the menu on the top left of screen, and select END GAME.

Forfeits and abandonments can be selected here also if required.

Please note that a referee will be required to finalise a game.